# <span id="page-0-0"></span>**WordTemplate**

### **Description**

The WordTemplate object represents a WordWriter template. A WordWriter template is a file created in Microsoft Word that contains merge fields.

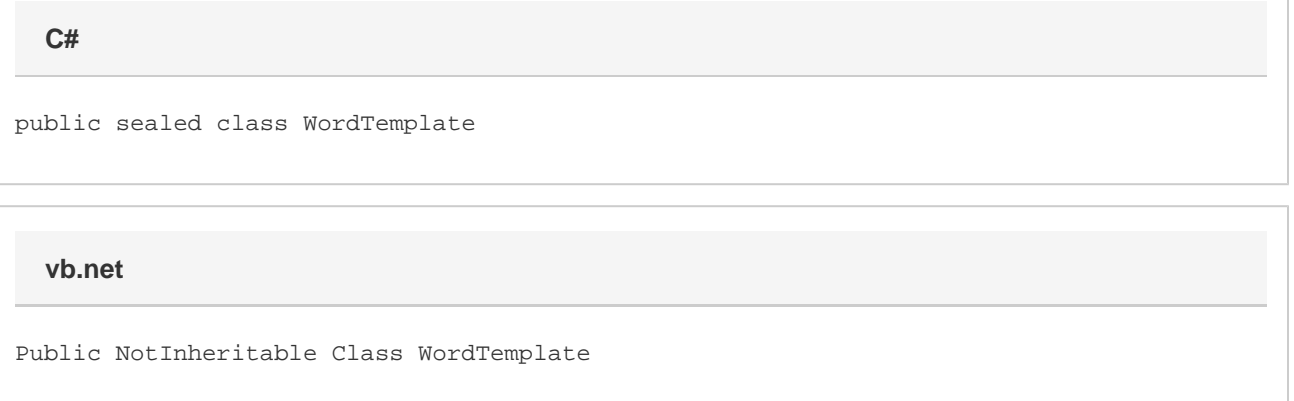

### **Remarks**

The WordTemplate object is in the SoftArtisans.OfficeWriter.WordWriter namespace. The object can be referenced as SoftArtisans.WordWr iter. WordTemplate. To minimize typing and errors, import the namespace to the aspx page, and reference the object as WordTemplate, without the namespace prefix.

### **Examples**

If you are coding directly in the .aspx page, following the Page directive, include:

<%@ Import Namespace="SoftArtisans.OfficeWriter.WordWriter" %>

If you are coding in the "code behind" page (.aspx.vb or .aspx.cs), include an Imports or using statement at the top of the "code behind" page:

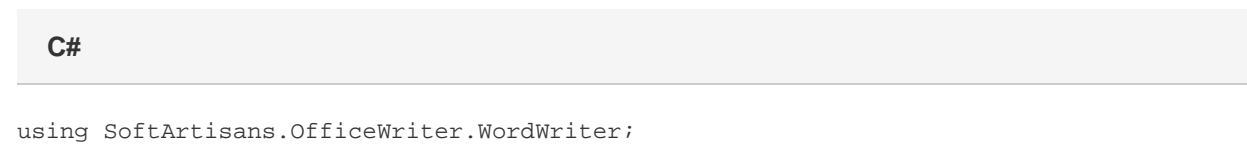

**vb.net**

Imports SoftArtisans.OfficeWriter.WordWriter

To create an instance of the WordTemplate object use:

**C#**

WordTemplate wt = new WordTemplate();

#### **vb.net**

Dim wt As New WordTemplate()

### **Fields**

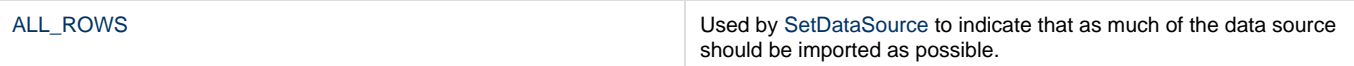

## **Properties**

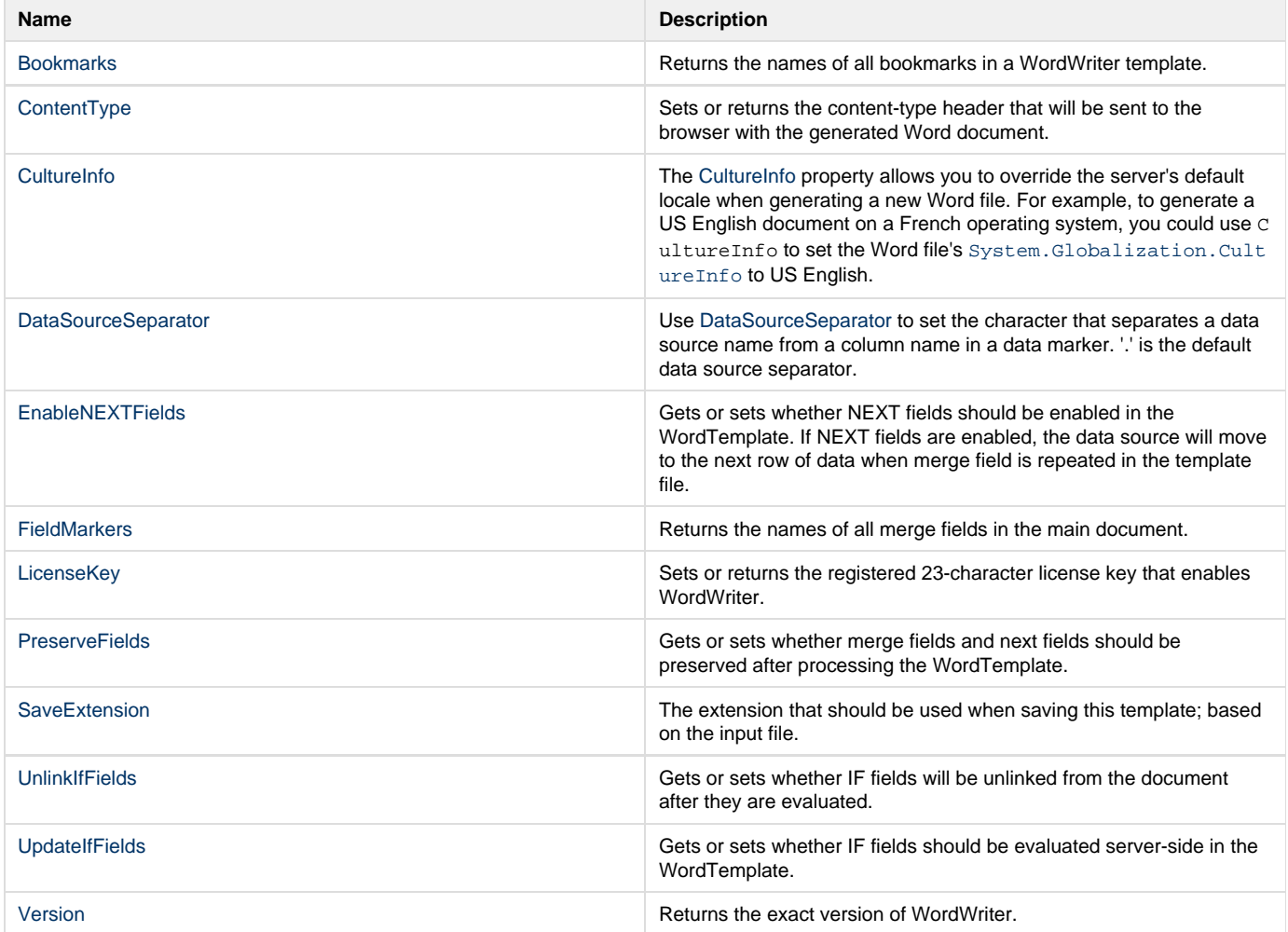

### **Methods**

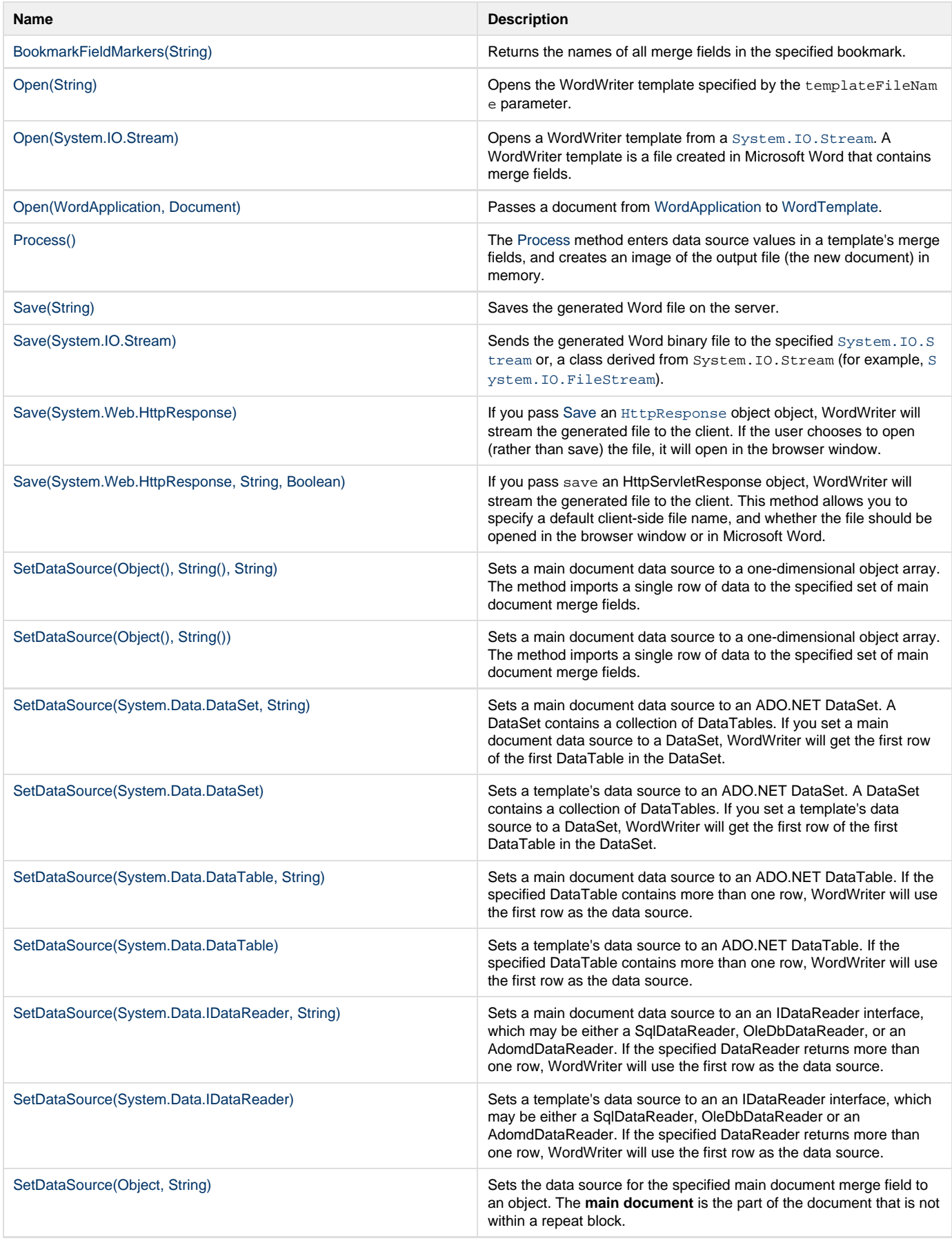

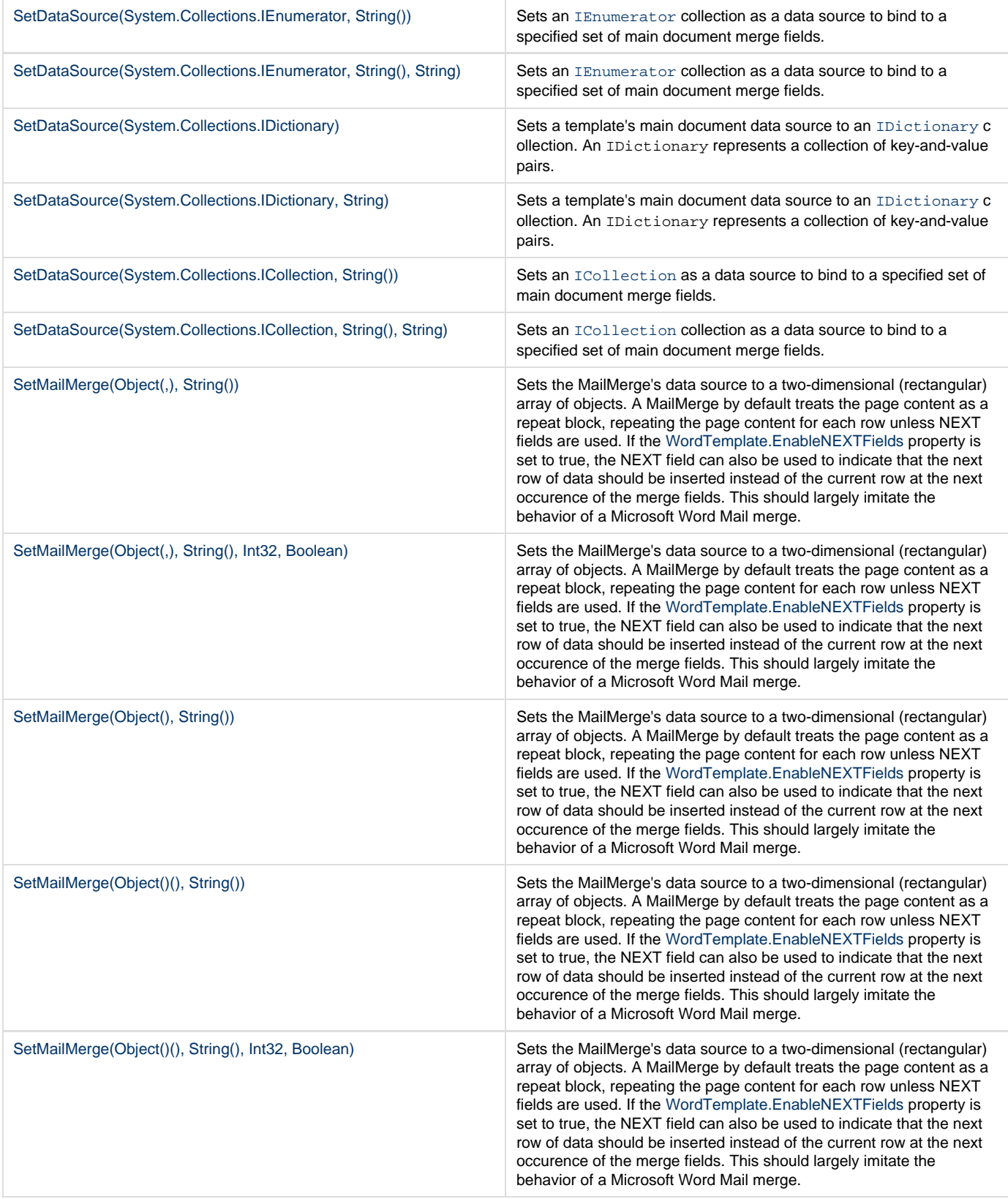

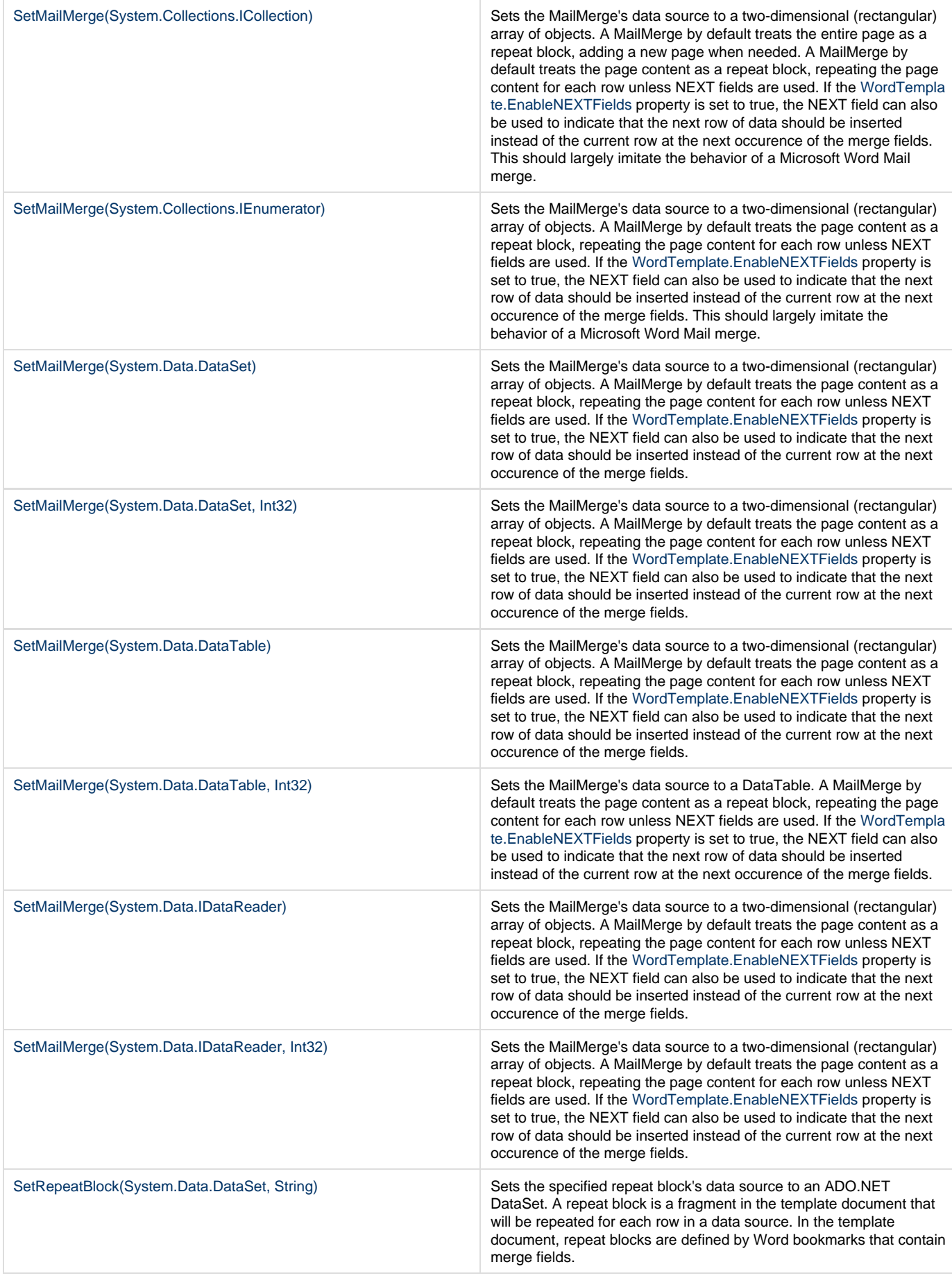

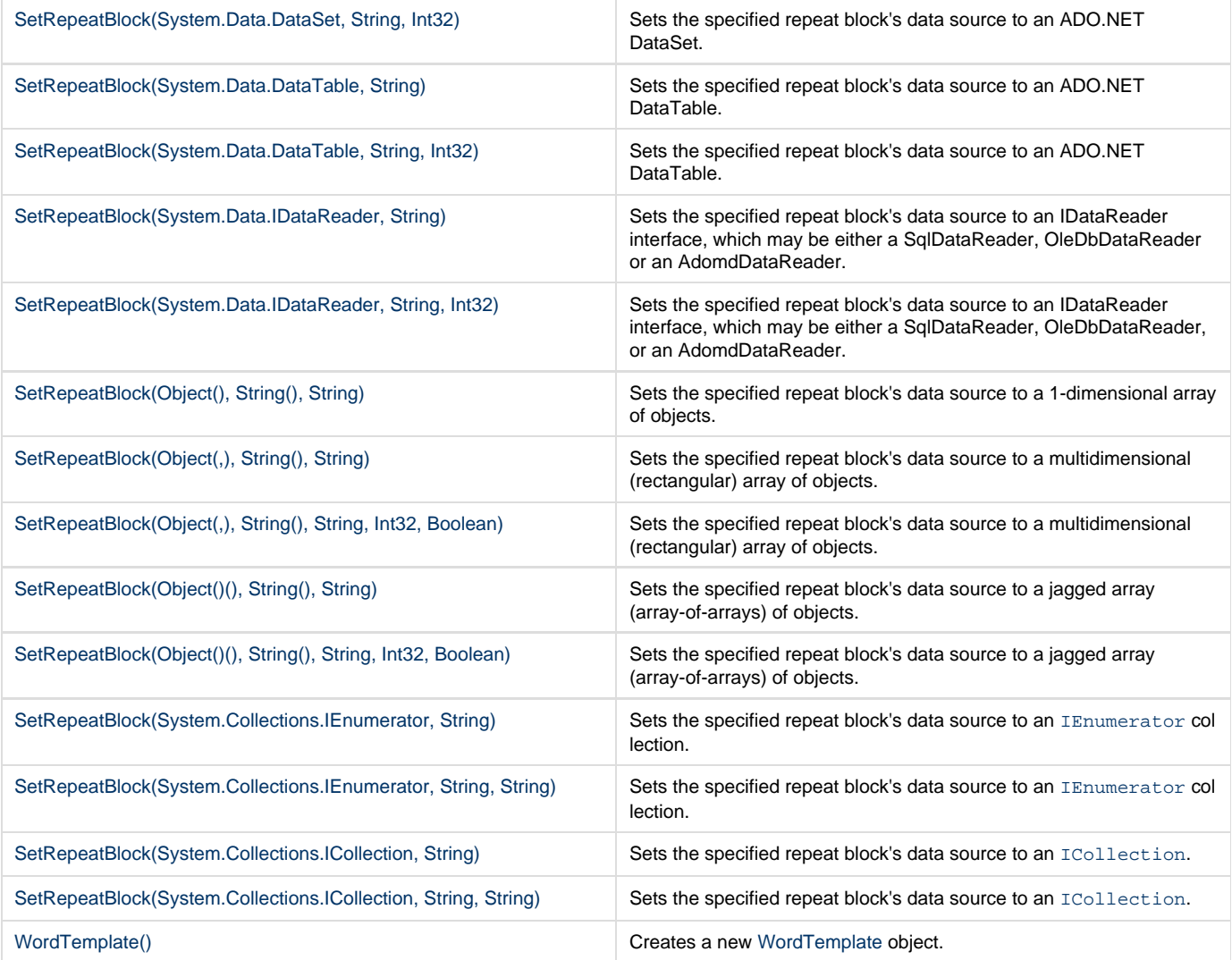

### **Extension Methods**

**Introduced in build 4.5**

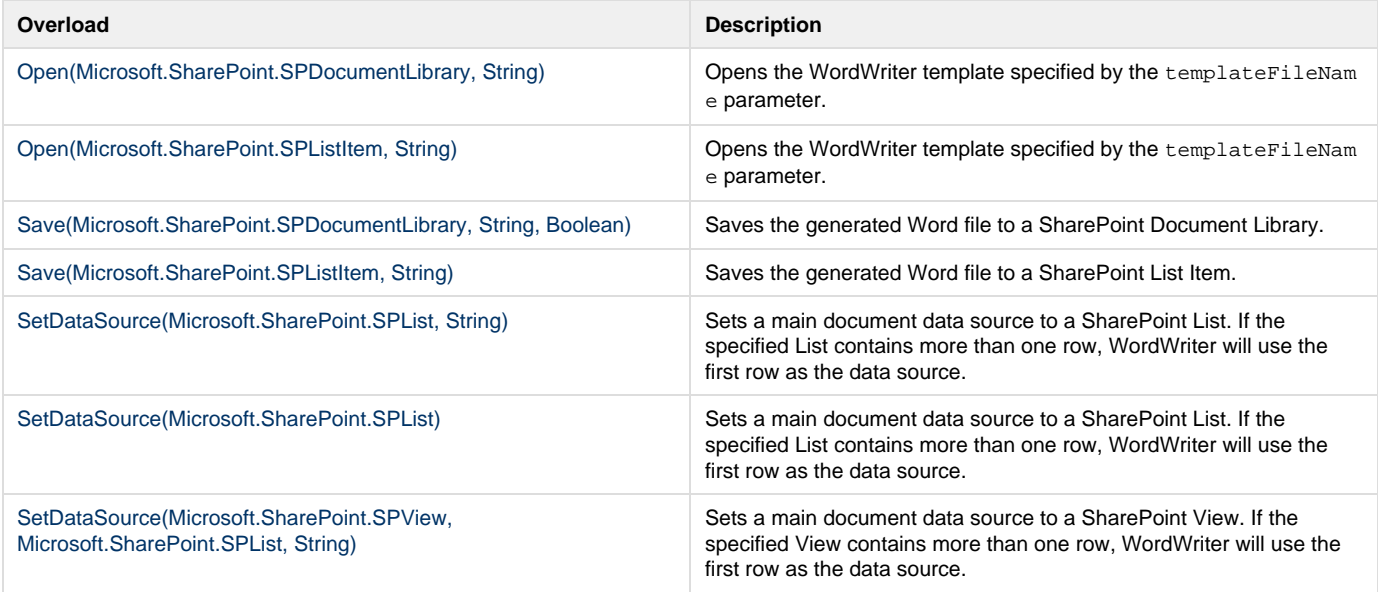

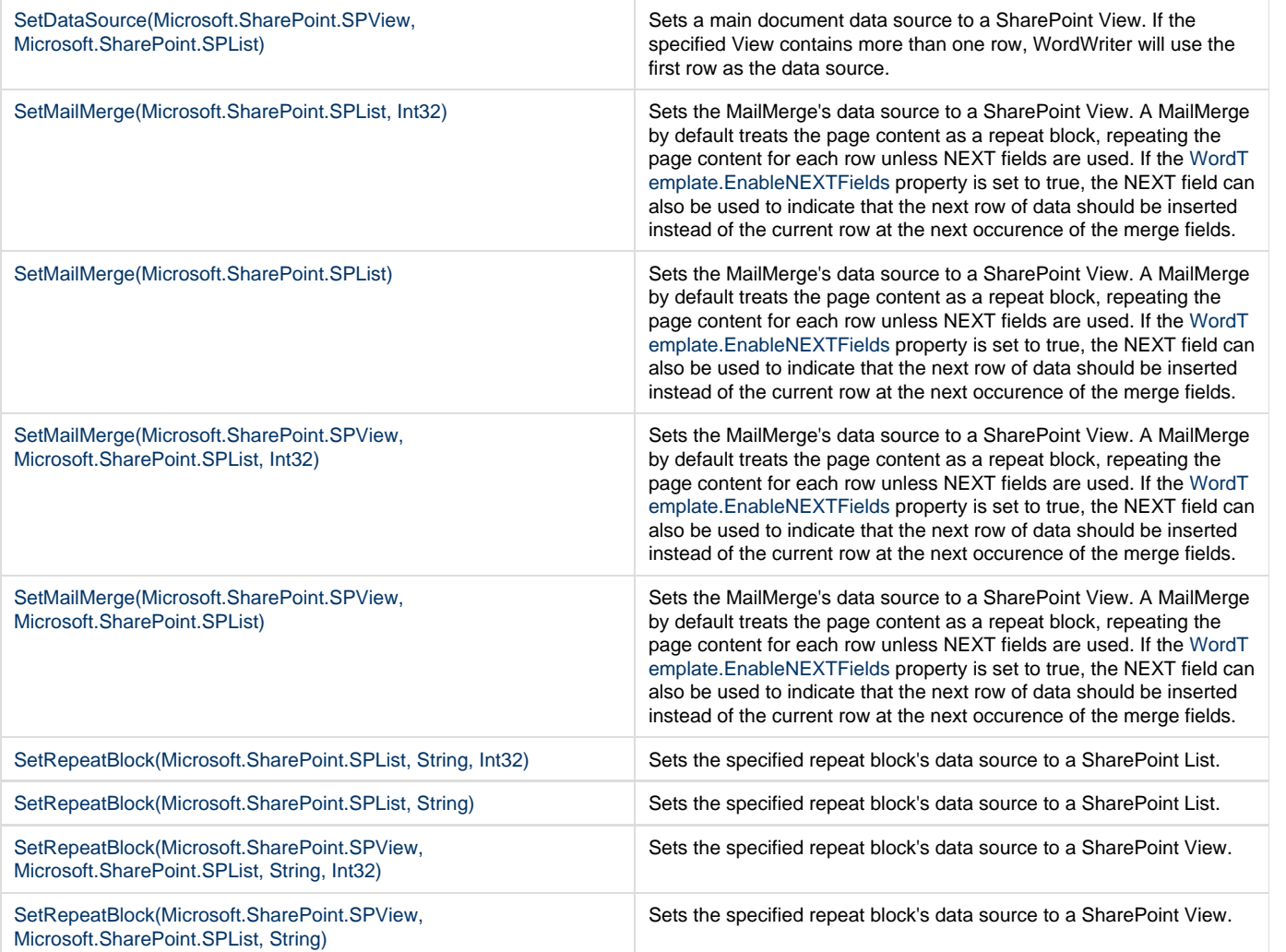